### <<深入研究Visual Basic.NE>>

<< Visual Basic.NET(  $)$ >>

13 ISBN 9787505383142

10 ISBN 7505383140

出版时间:2003-1-1

 $1 \quad (2003 \quad 1 \quad 1)$ 

作者:李海,龚学纲,李文亮

页数:538

字数:887000

extended by PDF and the PDF

http://www.tushu007.com

# $,$  tushu007.com <<深入研究Visual Basic.NE>>

Visual Basic.NET

主要内容包括多线程、文件和注册表的编程,GDI+类库和打印对象的使用,Windows窗体和控件的设

ADO.NET XML Internet.COM API

Visual Basic.NET Wisual Basic

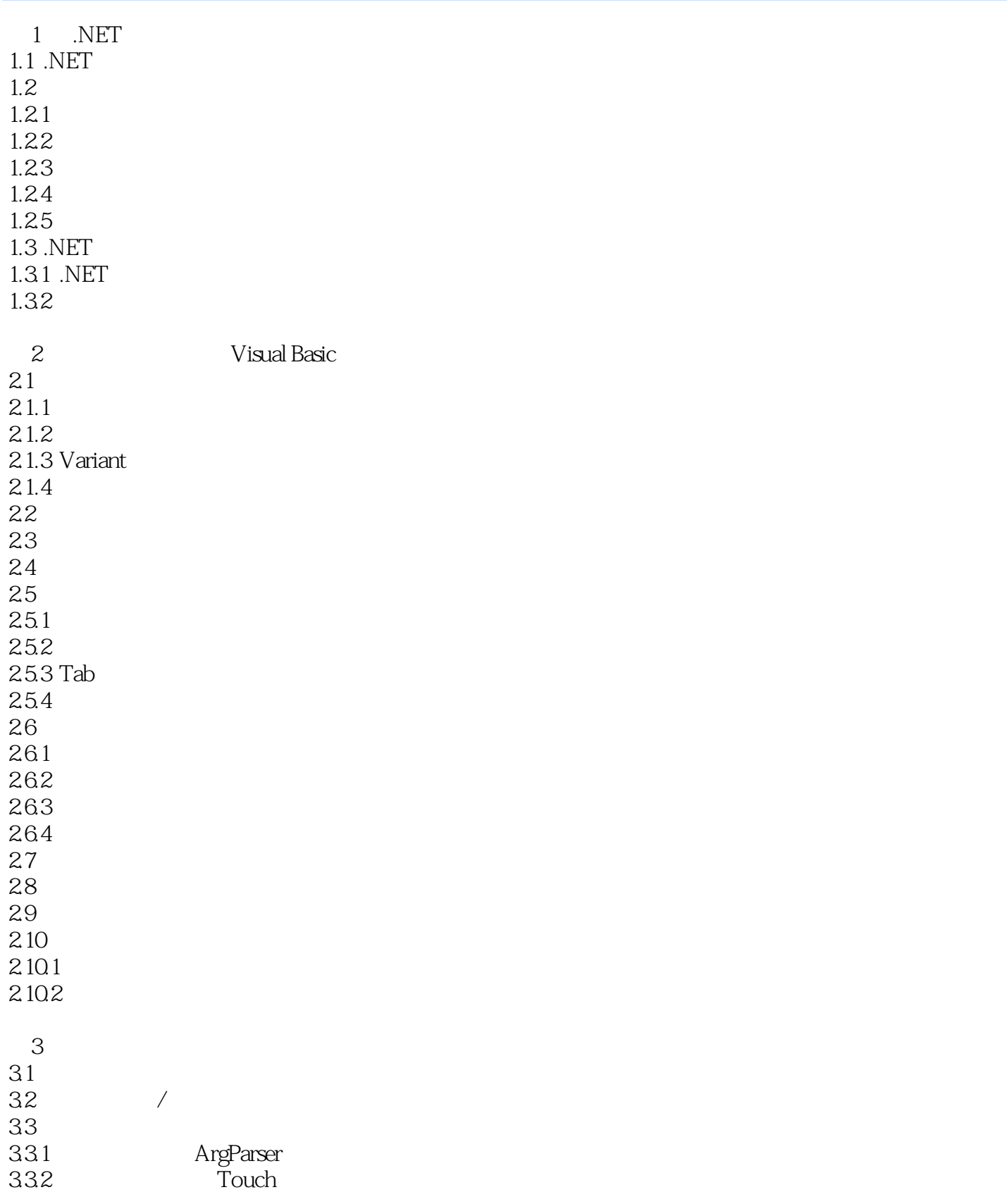

<< Visual Basic.NE>>

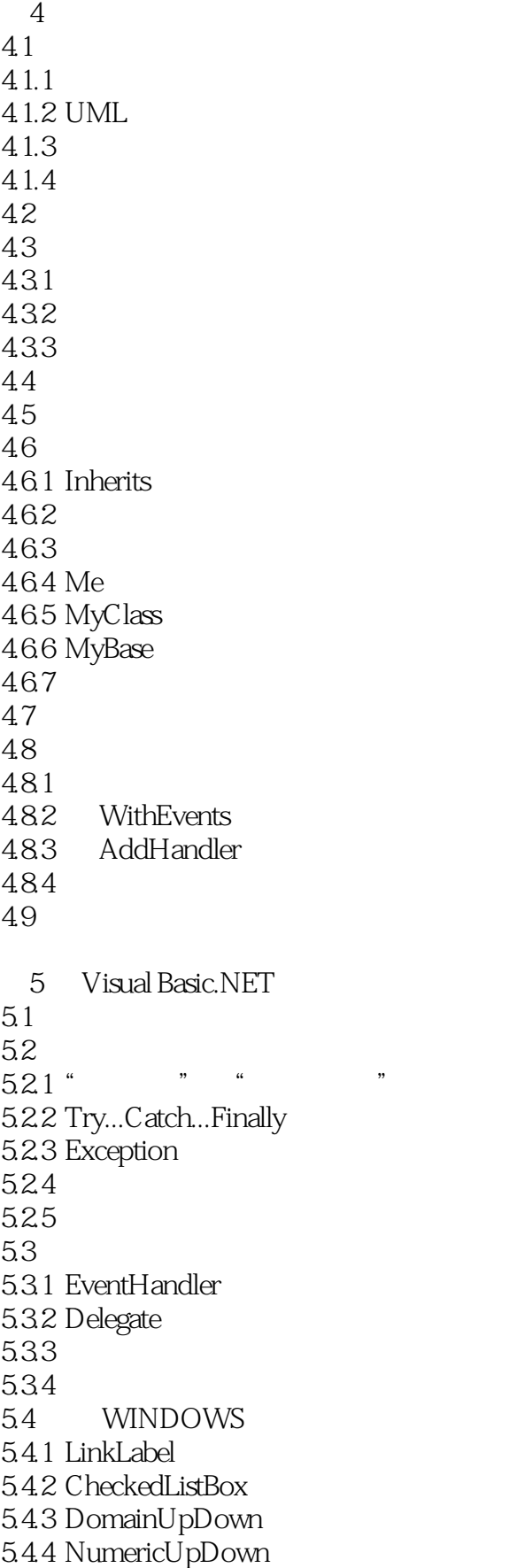

 $545$  Splitter 5.4.6 NotifyIcon 547 ToolTip 5.4.8 HelpProvider 5.4.9 ErrorProvider 第6章 多线程 6.1 62 63 64 64.1 WaitHandle 6.4.2 Mutex ManualResetEvent AutoResetEvent 6.4.3 Monitor SyncLock 644 Interlocked 6.4.5 Timers 646 65  $7$  $7.1$ 7.1.1 Directory  $7.1.2$  File 7.1.3 DirectoryInfo  $7.1.4$  FileInfo  $7.1.5$  Path 7.1.6 MyExplorer  $7.2$ 7.2.1 FileStream 7.2.2 StreamReader 7.2.3 StreamWriter 7.2.4 BinaryReader 7.25 BinaryWriter 7.3 7.4 FILESYSTEMWATCHER 7.5 7.5.1 Visual Basic.NET 7.5.2 .NET  $8$  GDI+  $81$  GDI+ 82 8.2.1 822 823 824 83

8.3.1 Graphics 832 Point PointF 833 Rectangle RectangleF 834 8.35 8.36 Pen 8.3.7 Brush 8.3.8 GraphicsPath 839 Region 8310 8311 8.312 83.13 8.3.14 Paint 83.15 84 84.1 842 85  $9$  $9.1$  $9.2$ 9.2.1 PrintDocument 9.2.2 PrintDialog 9.2.3 PageSetupDialog 9.2.4 PrintPreviewDialog 9.2.5 PrintPreviewControl 9.3  $9.4$ 9.4.1 9.4.2 9.43 10 Windows 10.1  $10.1.1$  DualList 10.1.2 10.1.3 10.1.4  $10.2$  $10.21$  $10.22$  $10.3$  $10.4$  $10.5$  $10.5.1$ 

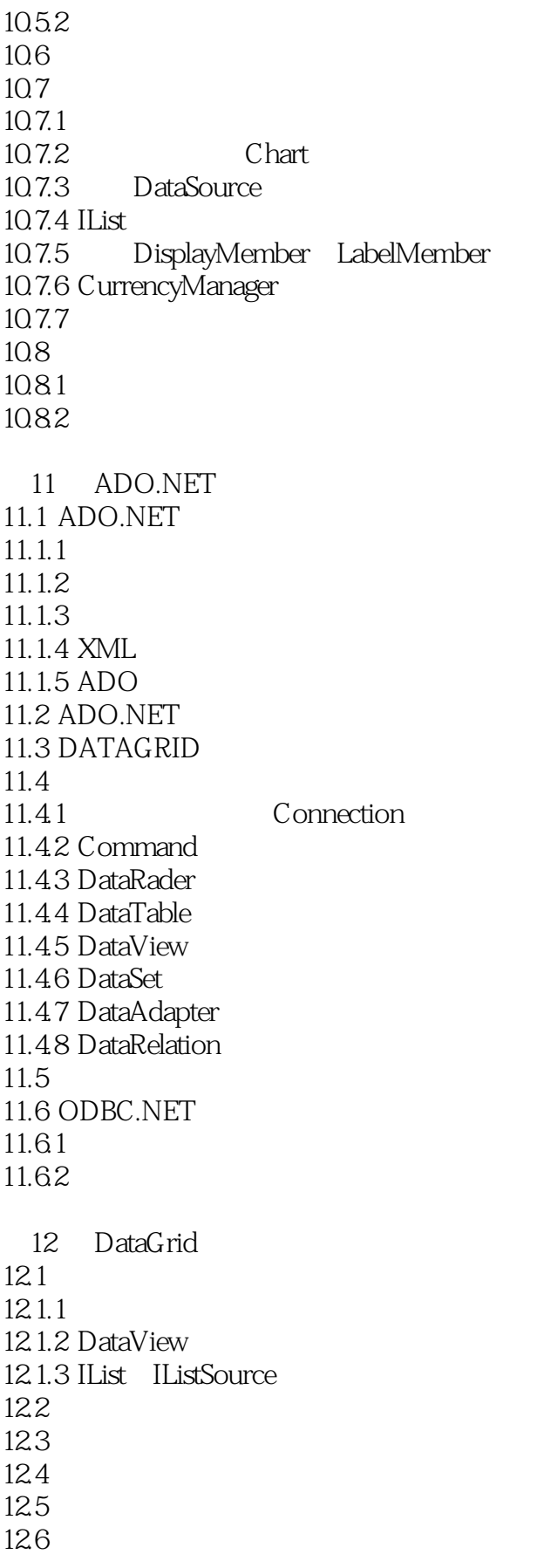

#### <<深入研究Visual Basic.NE>>

 $12.7$ 12.8 DATAGRID 129 CURRENCYMANAGER 13 Web 13.1 13.2 133 第14章 XML 14.1 XML 14.2 VISUAL STUDIO .NET XML 14.3 XML ADO.NET 14.4 ADO.NET XML 15 XML Web  $15.1$ 15.2 XML WEB 15.3 XML WEB 15.4 XML WEB 15.4.1 Web Web 15.4.2 Windows Web 16 Windows 16.1 WINDOWS 16.2 16.3 WINDOWS 16.4  $164.1$ 16.42 16.43 16.44 NET 16.45 16.5 16.6 16.7 17 Internet 17.1 INTERNET 17.1.1 TCP/IP 17.1.2 UDP  $17.1.3$ 17.1.4 RFC 17.2 WEBCLIENT  $17.21$ 17.22 GET 17.23

### <<深入研究Visual Basic.NE>>

17.3 WEBREQUEST 17.4 WEBBROWSER 17.4.1 POST 17.42 17.4.3 HTML 17.4.4 17.45 17.46 17.4.7 17.4.8 Office 17.5 FTP 17.6 DNS 17.7 POP3 17.8 SMTP 17.8.1 SmtpMail 17.82 SMTP 18 Crystal Reports.NET 18.1 18.1.1 18.1.2 18.1.3 18.2 CRYSTALREPORTVIEWER 18.2.1 18.22 18.2.3 ReportSource 18.24 18.3  $18.31$ 18.3.2 Basic 18.3.3 Crystal 18.34 18.35 18.36 18.4 CRYSTAL REPORT 1841 1842 18.5 XML WEB 19 Office 19.1 WORD  $19.1.1$  $19.1.2$ 19.2 EXCEL 19.2.1 Range 19.22

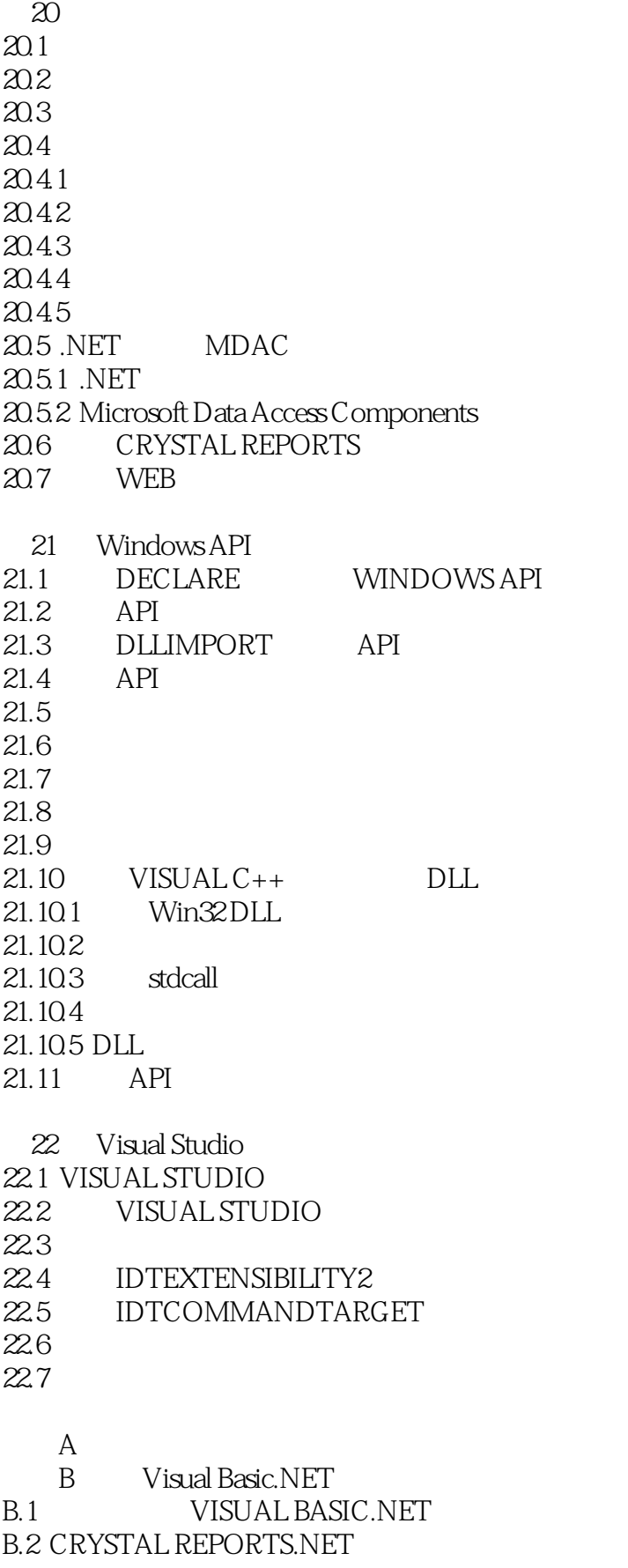

<< Visual Basic.NE>>

B.3 .NET

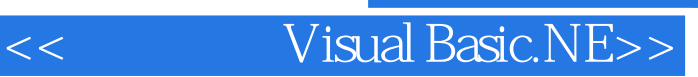

本站所提供下载的PDF图书仅提供预览和简介,请支持正版图书。

更多资源请访问:http://www.tushu007.com